Distributed Systems [Fall 2013]

### Lec 5: RPC Frameworks

Slide acks: Jinyang Li (http://www.news.cs.nyu.edu/~jinyang/fa10/notes/ds-lec2.ppt)

# Last Time (Reminder/Quiz)

- What's RPC? What are its goals?
- How does RPC work?
- What's data marshaling/unmarshalling (or serialization/de-serialization)?
- What are some challenges of RPC?
- What's at-most-once, at-least-once?

### RPC Architecture

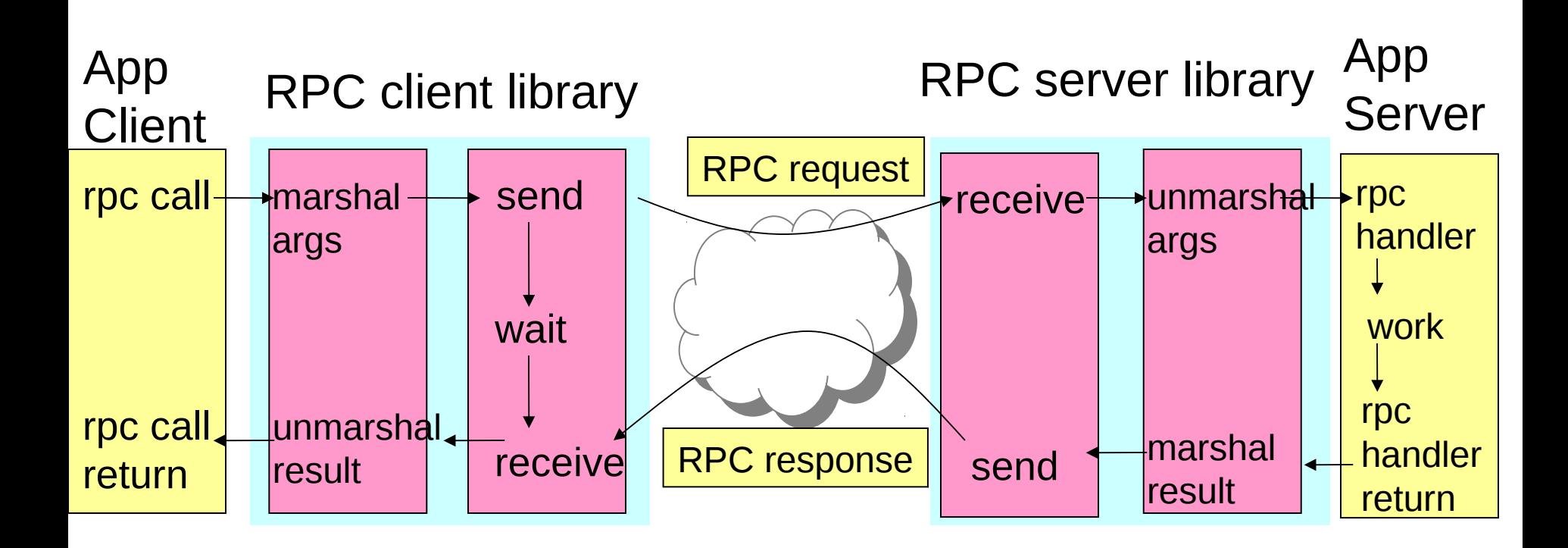

$$
\begin{cases}\n\text{Client:} \\
\text{...} \\
\text{resp} = \text{foo("hello");} \\
\end{cases}
$$

 Server: int foo(char\* arg) { … }

# **Outline**

- RPC challenges (from last lecture)
- RPC technologies
	- XML/RPC
	- Protocol buffers
	- Thrift

• Handouts!

# **Outline**

- RPC challenges (from last lecture)
- RPC technologies
	- XML/RPC
	- Protocol buffers
	- Thrift

• Handouts!

# RPC Technologies

- XML/RPC
	- Over HTTP, huge XML parsing overheads
- SOAP
	- Designed for web services via HTTP, huge XML overhead
- CORBA
	- Relatively comprehensive, but quite complex and heavy
- COM
	- Embraced mainly in Windows client software
- Protocol Buffers
	- Lightweight, developed by Google
- Thrift
	- Lightweight, supports services, developed by Facebook

### XML/RPC

- Data serialization: XML
	- E.g.: RPC call to add(17, 13) results in this request:

```
<?xml version="1.0" encoding="ISO-8859-1"?>
<methodCall> 
 <methodName>sample.add</methodName> 
   <params>
    <param> <value><int>17</int></value>
     </param>
    <param> <value><int>13</int></value>
     </param>
   </params>
</methodCall>
```
• Data transmission protocol: HTTP

# Example: Apache's XMLRPC Java Lib

- Handout: LISTING 1
- To remark:
	- How error-prone the untyped, vector-based param passing is
	- The verbosity of XML

# The Problems with This Library

- XML is extremely verbose, which affects performance
- The library doesn't support protocol versioning
	- $-$  What happens if I want another param?
	- What happens if I reverse order of x and y?
		- In this case, nothing, but what if function weren't commutative?
	- What if I forget to add a param?
	- In general, lack of types makes it difficult to build & maintain code

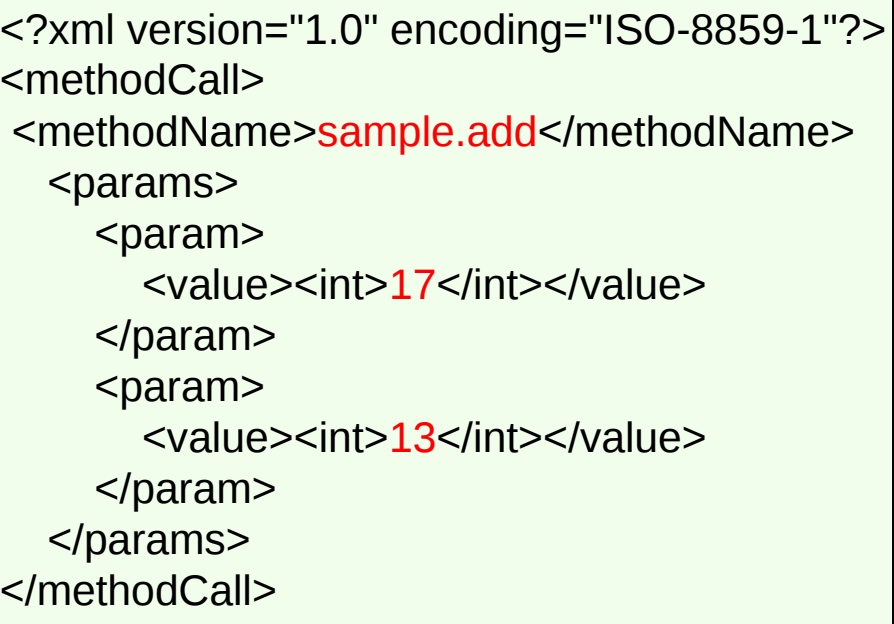

Vector params = new Vector(); params.addElement(new Integer(newParam)); params.addElement(new Integer(17)); params.addElement(new Integer(13));

• A more complex XML/RPC library could support types, this one just doesn't

## Protocol Buffers

- Properties:
	- Efficient, binary serialization
	- Support protocol evolution
		- Can add new parameters
		- Order in which I specify parameters is not important
		- Skip non-essential parameters
	- Supports types, which give you compile-time errors!
	- Supports somewhat complex structures
- Usage:
	- Pattern: for each RPC call, define a new "message" type for its input and one for its output in a .proto file
	- Protocol buffers are used for other things, e.g., serializing data to non-relational databases – their backward-compat features make for nice long-term storage formats
	- Google uses 'em \*everywhere\* (48,162 proto buf definitions) 10

### Protocol Buffer Workflow

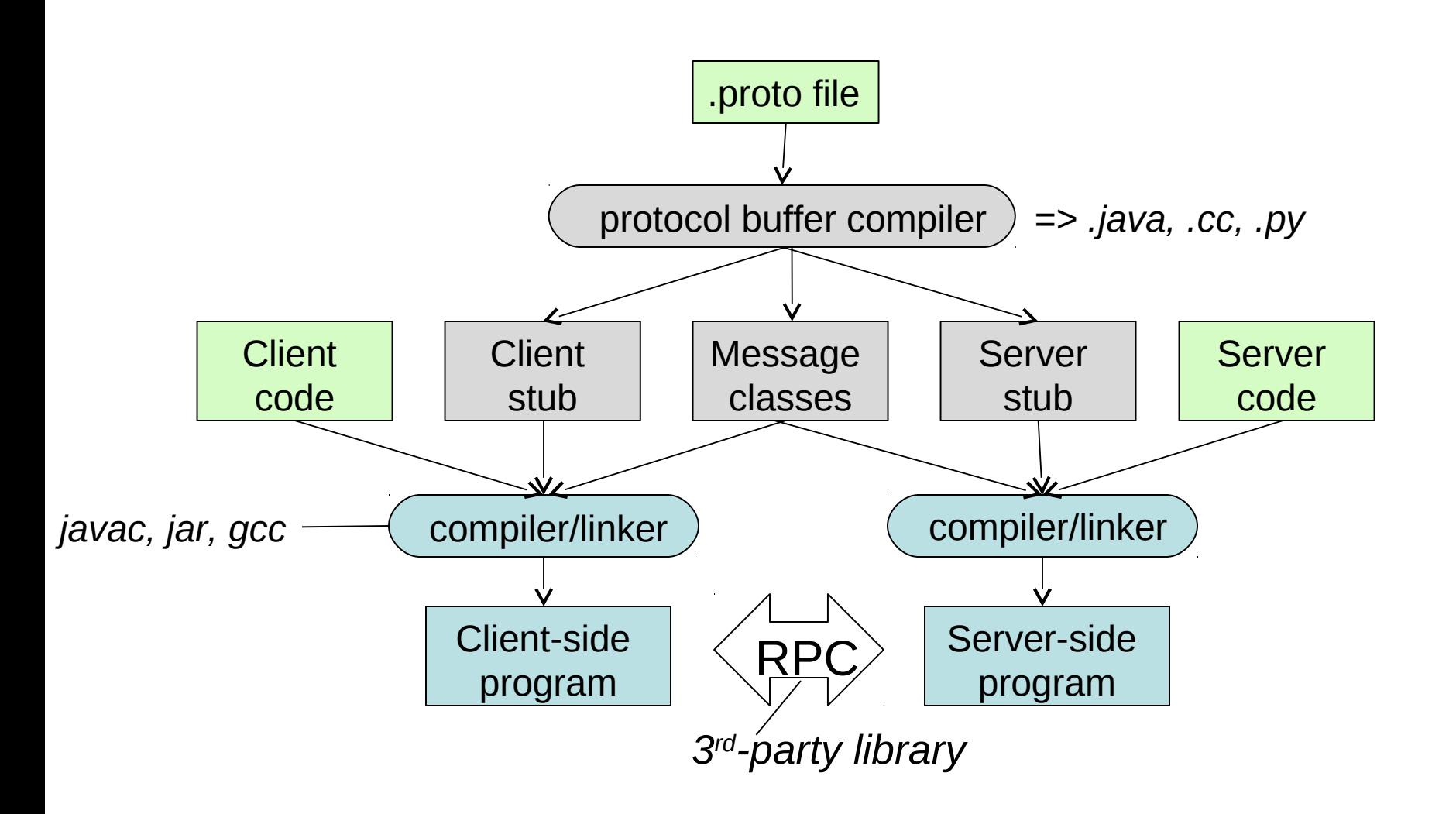

# Protocol Buffer Library Limitations

- Support service definitions and stub generation, but don't come with transport for RPC
	- There are third-party libraries for that

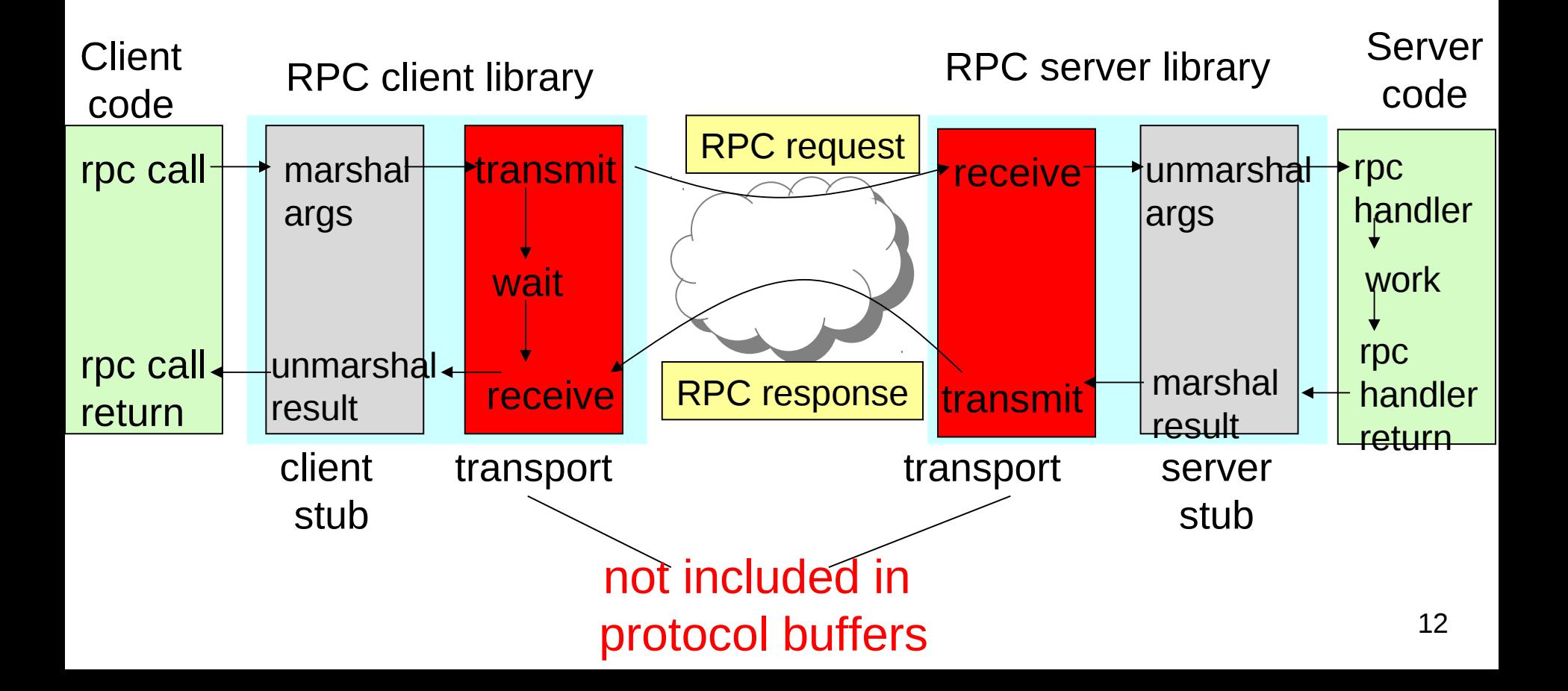

# Example: Protocol Buffer Address Book

- Handout: LISTING 2
- To remark:
	- Field IDs, which allow protocol to evolve over time
		- IDs are sent along with values and uniquely identify the fields
		- IDs are written in stone must never be changed in future
	- Some fields may be optional
		- You must never remove a non-optional field from a protobuf!
	- Repeated fields have no special ordering by default

(Note: just noticed a bug in handout: two person variables)

# **Versioning**

• Without support for versioning, building distributed systems becomes a nightmare over time

```
if (version == 3) {
   ...
} else if (version > 4) {
   if (version == 5) {
    ...
    }
  ...
}
                                  urgh!
```
- Protocol buffers, along with other solid RPC libraries, include support for versioning
- They make it hard for programmers to evolve their protocols in non-backward-compat ways

# Example: Protocol Buffer Address Book

- Handout: LISTING 2
- To remark:
	- Field IDs, which allow protocol to evolve over time
		- IDs are sent along with values and uniquely identify the fields
		- IDs are written in stone must never be changed in future
	- Some fields may be optional
		- You must never remove a non-optional field from a protobuf!
	- Repeated fields have no special ordering by default

# Comparison: Protobuf vs. XML

- Protobufs are marshaled extremely efficiently – Binary format (as opposed to XML's textual format)
- Example (according to protobuf documentation):

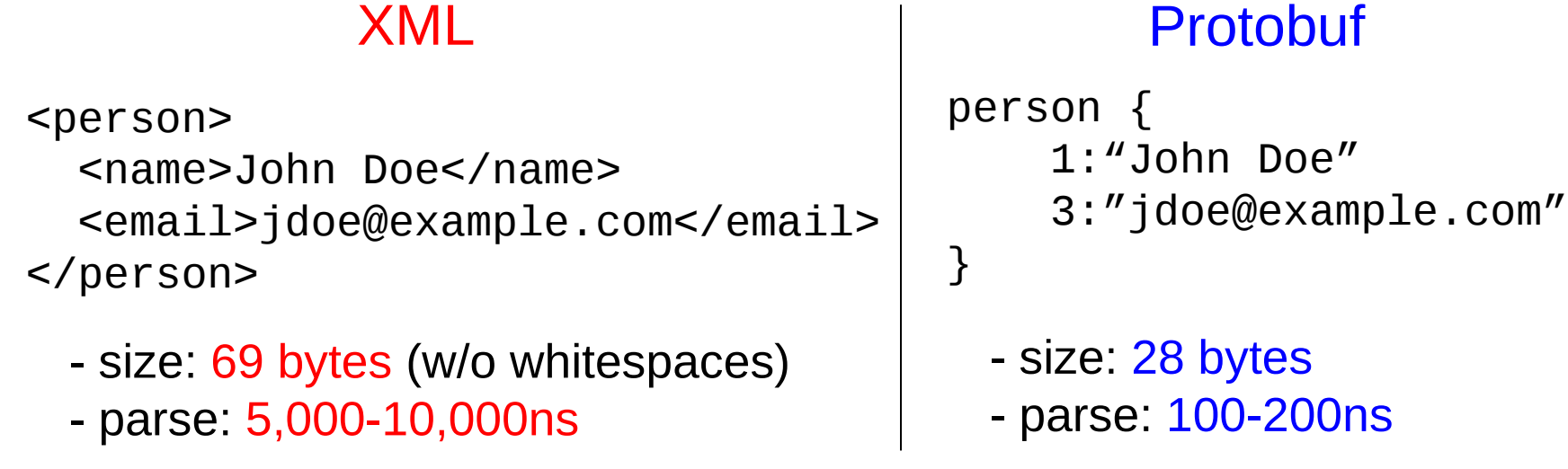

• BUT: Do you see any problems, too?

*https://developers.google.com/protocol-buffers/docs/overview*

# Thrift

- Similar in flavor to protocol buffer technology
- Advantages:
	- Supports somewhat more fancy types
		- Lists, sets, maps, exceptions, constants
	- Compiles to additional languages:
		- C#, Php, Ruby, Erlang, Haskell, …
	- Serializes to both binary and JSON
	- Incorporates RPC transport!
	- Supports streaming
		- I.e., server can start processing on parts of input!

## Example: Thrift AddressBook

- Handout: LISTING 3
- To observe:
	- Very similar flavor to protocol buffers
	- Supports both ordered lists and unordered sets

# RPC Summary

- RPC technology focuses on programming use and aims to:
	- Make distributed communication similar to local calls
	- Support protocol evolution
	- Make it hard to get it wrong
- Semantics are challenging
	- Can't really hide the network and make it all look local
- Performance is key
- You've learned about a few technologies, which you might use in future  $19$

### **Distributed Systems**

### **Lecture 5: RPC Technologies**

### **LISTING 1: Apache's XML/RPC Java Library Example**

[\(http://www.tutorialspoint.com/xml-rpc/xml\\_rpc\\_examples.htm\)](http://www.tutorialspoint.com/xml-rpc/xml_rpc_examples.htm)

#### **1.a) The client-side code:**

```
import org.apache.xmlrpc.*; 
public class JavaClient { 
   public static void main(String [] args) { 
     try { 
       XmlRpcClient server = new XmlRpcClient("http://localhost/RPC2"); 
       Vector params = new Vector(); 
       params.addElement(new Integer(17)); 
       params.addElement(new Integer(13)); 
       Object result = server.execute("sample.add", params); 
       int sum = ((Integer)result).intValue(); 
       System.out.println("The sum is: "+ sum); 
     } catch (Exception exception) { // … 
 } 
   } 
}
```
#### **1.b) The server-side code:**

```
import org.apache.xmlrpc.*; 
public class RPCHandler { 
  public Integer add(int x, int y) { 
     return new Integer(x + y); 
   } 
  public static void main (String[] args) { 
     try { 
       WebServer server = new WebServer(80); 
       server.addHandler("sample", new RPCHandler()); // register the handler class 
       server.start(); 
      catch (Exception exception) \{ // ...
 } 
   } 
}
```
### **1.c) XML Marshaling:**

```
<?xml version="1.0" encoding="ISO-8859-1"?> 
<methodCall> 
    <methodName>sample.add</methodName> 
    <params> 
        <param> 
              <value><int>17</int></value> 
        </param> 
        <param> 
              <value><int>13</int></value> 
        </param> 
    </params> 
</methodCall>
```
### **LISTING 2: Protocol Buffer API Example**

[\(https://developers.google.com/protocol-buffers/docs/overview\)](https://developers.google.com/protocol-buffers/docs/overview)

### **2.a) Defining the protocol buffer:**

You define a protocol buffer (or a set thereof) by writing their definitions in the protocol-buffer language into a **.proto** file. Example: **AddressBook.proto**, which defines protocol buffers for an address book:

```
package tutorial 
option java_package = "com.example.tutorial"; 
option java_outer_classname = "AddressBookProtos"; 
message Person { 
 required string name = 1;
  required int32 id = 2i optional string email = 3; 
   enum PhoneType { 
   MOBILE = 0;HOME = 1;WORK = 2; } 
  message PhoneNumber { 
   required string number = 1;
    optional PhoneType type = 2 [default = HOME]; 
   } 
  repeated PhoneNumber phone = 4; 
} 
message AddressBook { 
    repeated Person person = 1; 
}
```
### **2.b) Compiling protocol buffers:**

The protocol-buffer library provides a compiler, which takes in a **.proto** file and generates corresponding classes in a language of your choice, e.g. Java, Python, or C++ (third parties provide compiler extensions for other languages, too).

```
# $PROTOC_HOME/bin/protoc –java_out $PWD AddressBook.proto
        // generates com.example.tutorial.AddressBookProtos.java, with two classes: 
         // Person and AddressBook
```
#### **2.c) Using protobufs**:

We can serialize and de-serialize protocol buffer structures to/from input and output streams. These streams can be backed either by some network channel or by files or even by database connections.

```
import com.example.tutorial.AddressBookProtos.Person; 
import com.example.tutorial.AddressBookProtos.AddressBook; 
public class HandleAddressBook { 
  public static void createAndSerializeAddressBook(OutputStream output) { 
    Person.Builder person = Person.newBuilder(); 
    person.setId(1234); 
    person.setName("John Doe"); 
     Person.PhoneNumber.Builder phoneNumber = 
         Person.PhoneNumber.newBuilder().setNumber("102-203-4005"); 
     phoneNumber.setType(Person.PhoneType.MOBILE); 
     person.addPhone(phoneNumber); 
     // Can add other phone numbers.
```

```
 // person.setEmail("johndoe@email.com"); // this is optional –may or may not add it. 
   Person person = person.build(); // generate the Person object.
    AddressBook.Builder addressBook = AddressBook.newBuilder(); 
    addressBook.addPerson(person); 
    // Add other persons. 
    // Write the new address book to an OutputStream (can be backed by a file, a 
    // socket stream, etc.). 
    addressBook.build().writeTo(output); 
 } 
 public static void readAndDisplayAddressBook(InputStream input) {
    AddressBook addressBook = AddressBook.parseFrom(input); 
    for (Person person: addressBook.getPersonList()) { 
      System.out.println("Person ID: " + person.getId()); 
       System.out.println(" Name: " + person.getName()); 
      if (person.hasEmail()) { 
        System.out.println(" E-mail address: " + person.getEmail()); 
       } 
      for (Person.PhoneNumber phoneNumber : person.getPhoneList()) { 
         switch (phoneNumber.getType()) { 
         case MOBILE: 
           System.out.print(" Mobile phone #: "); break; 
         case HOME: 
           System.out.print(" Home phone #: "); break; 
         case WORK: 
           System.out.print(" Work phone #: "); break; 
 } 
         System.out.println(phoneNumber.getNumber()); 
       } 
    } 
  } 
}
```
### **2.d) Services**

Protocol buffers let us define **services**, which describe RPC functions exported by a server and used by clients. The **protoc** compiler will generate stubs for these RPC functions. For example, you can include the following definitions in the **AddressBook.proto** file, as well:

```
service AddressBookService { 
   rpc searchForPerson(SearchRequest) returns (Person); // might want to wrap the 
       // returned Person into a new response type, which also includes error signaling. 
   ... 
} 
message SearchRequest { 
  string query = 1; // e.g., can be the name, the phone number, etc...
}
```
The protoc compiler will then generate a Stub class for the service (AddressBookService.Stub), which will contain all of its functions (searchForPerson, ...). Please see [https://developers.google.com/protocol](https://developers.google.com/protocol-buffers/docs/proto#services)[buffers/docs/proto#services](https://developers.google.com/protocol-buffers/docs/proto#services) for details on how to use services.

### **LISTING 3: Thrift API Example**

[\(http://www.scribd.com/doc/95866167/Thrift-Protobuf\)](http://www.scribd.com/doc/95866167/Thrift-Protobuf)

### **3.a) Thrift structures:**

Language is somewhat different, but flavor is the same: you create a **.thrift** file, compile it, and link the resulting code with your own. Example of **AddressBook.thrift**:

```
namespace java tutorial 
namespace csharp Tutorial 
enum PhoneType { 
   MOBILE = 1,
    HOME = 2,
    WORK = 3} 
struct PhoneNumber { 
     1: string number, 
     2: PhoneType type = 2 
} 
struct Person { 
     1: string name, 
     2: i32 id, 
     3: string email, 
     4: set<PhoneNumber> phone 
} 
struct AddressBook { 
     1: list<Person> person 
}
```
#### **3.b) Thrift API:**

```
# $THRIFT_ROOT/bin/thrift –gen-java tutorial.thrift
     // code will be generated in gen-java/*.java 
// Create new object and populate its fields. 
AddressBook addressBook = new AddressBook(name, id, ...) 
// Serialize: 
TSerializer serializer = new TSerializer(newTBinaryProtocol.Factory()); 
byte[] bytes = serializer.serialize(addressBook); 
// Send the bytes over some stream. 
// De-serialize: 
TDeserializer deserializer = new TDeserializer(new TBinaryProtocol.Factory()); 
deserializer.deserialize(addressBook, bytes); 
// Do something with addressBook.
```
### **DISCLAIMER**

All code listed in this document is approximate, does not do error handling, and in some cases may not even compile. Use it to get a sense for what these technologies are about, but refer to docs for in-depth guidance.